# **Министерство сельского хозяйства Российской Федерации** Федеральное государственное бюджетное образовательное учреждение высшего образования **«ВОРОНЕЖСКИЙ ГОСУДАРСТВЕННЫЙ АГРАРНЫЙ УНИВЕРСИТЕТ ИМЕНИ ИМПЕРАТОРА ПЕТРА I»** «Утверждаю» Декан агроинженерного факультета ЭЭ <sub>Агроинженерный В.Я.</sub><br>Оробинский В.И.  $\phi$ » августа 2017 г. **РАБОЧАЯ ПРОГРАММА** Б2.В.01(У) учебная практика, практика по получению первичных профессиональных умений и навыков, в том числе первичных умений и навыков научно-исследовательской деятельности для направления 23.03.03 «Эксплуатация транспортно-технологических машин и комплексов» профиль «Автомобили и автомобильное хозяйство» - прикладной бакалавриат Квалификация выпускника бакалавр Форма обучения очная, заочная Факультет агроинженерный Курс 1, 2 Всего 15/10 (540) зач.ед./недель (часов) Кафедры: эксплуатации транспортных и технологических машин; сельскохозяйственных машин, тракторов и автомобилей Семестры 2, 4 Форма контроля зачет с оценкой Претраватели документь подписано программу: к.т.н., доцент Коноплин А.Н. к.т.<mark>н. <sup>д</sup>яй с ненг</mark> Козяв В. П. <sup>14.04.2022</sup> к.т.н., доцент, Божко А.В. ЭЛЕКТРОННОЙ ПОДПИСЬЮ Сертификат: 01D7313DF3942F60000000072C4B0002 Владелец: Закшевская Елена Васильевна

### **Страница 2 из 20**

Рабочая программа составлена в соответствии с Федеральным государственным образовательным стандартом высшего образования по направлению подготовки 23.03.03 «Эксплуатация транспортно-технологических машин и комплексов», приказом Министерства образования и науки Российской Федерации от 14 декабря 2015 г. № 1470

Рабочая программа утверждена на заседании кафедры эксплуатации транспортных и технологических машин (протокол № 010120-01 от 30.08.2017г.)

**Заведующий кафедрой \_\_\_\_\_\_\_\_\_\_\_\_\_\_\_\_\_\_\_\_\_\_\_\_ Е.В. Пухов**

Рабочая программа утверждена на заседании кафедры сельскохозяйственных машин, тракторов и автомобилей (протокол № 1 от 30 августа 2017 года).

**Заведующий кафедрой \_\_\_\_\_\_\_\_\_\_\_\_\_\_\_\_\_\_\_\_ В.И. Оробинский**

Рабочая программа рекомендована к использованию в учебном процессе методической комиссией агроинженерного факультета (протокол № 1 от 30 августа 2017 года).

**Председатель методической комиссии \_\_\_\_\_\_\_\_\_\_\_\_ О.М. Костиков**

**Рецензент:** Зам. генерального директора ОАО «Ольховаткаавтотранспорт» В.А. Яровой

## **1. Цель и задачи практики**

**Цель практики** – дать обучающимся общие сведения о конструкционных материалах и их обработке; подготовить обучающихся к изучению ряда общепрофессиональных и специальных дисциплин ("Материаловедение", "Технология конструкционных материалов", "Основы технологии производства и ремонта автомобилей" и ряда других) и к прохождению производственных практик на предприятиях по производству, ремонту и эксплуатации тракторов, автомобилей и других машин сельскохозяйственного назначения.

Дать расширение технического кругозора обучающихся, углубление и закрепление знаний по конструкции автомобиля в реальных условиях.

### **Задачи практики**:

**-** получение начальной теоретической подготовки по обработке материалов;

- приобретение практических навыков работы с использованием слесарного и станочного оборудования;

- изучение технологических процессов изготовления отдельных деталей;

- ознакомление с технологической документацией, оборудованием и оснасткой при проведении научно-исследовательской деятельности (приспособления, режущий инструмент);

**-** ознакомиться с основными конструкционными и инструментальными материалами, применяемыми для изготовления деталей автомобилей, машин и оборудования автомобильного комплекса;

- расширение теоретических знаний по устройству и работе узлов и систем автомобиля;

- формирование навыков самостоятельной познавательной деятельности;

- развитие технического мышления и способности систематизировать информацию;

- формирование культуры и безопасности труда;

- воспитание ответственного отношения к делу, а также получения практических навыков:

- монтажа основных узлов и механизмов на автомобиле;

- разборки, сборки, регулирования и определения технического состояния узлов и систем автомобиля;

- пользования контрольно-измерительными приборами, инструментом, шаблонами, приборами для настройки и регулировки наиболее важных узлов объектов профессиональной деятельности.

# **2. Перечень планируемых результатов обучения при прохождении учебной практики, соотнесенных с планируемыми результатами освоения ОП**

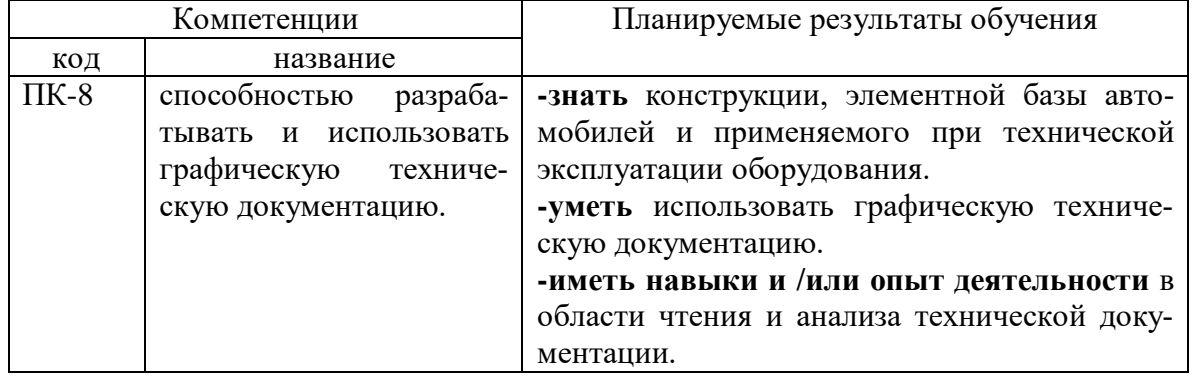

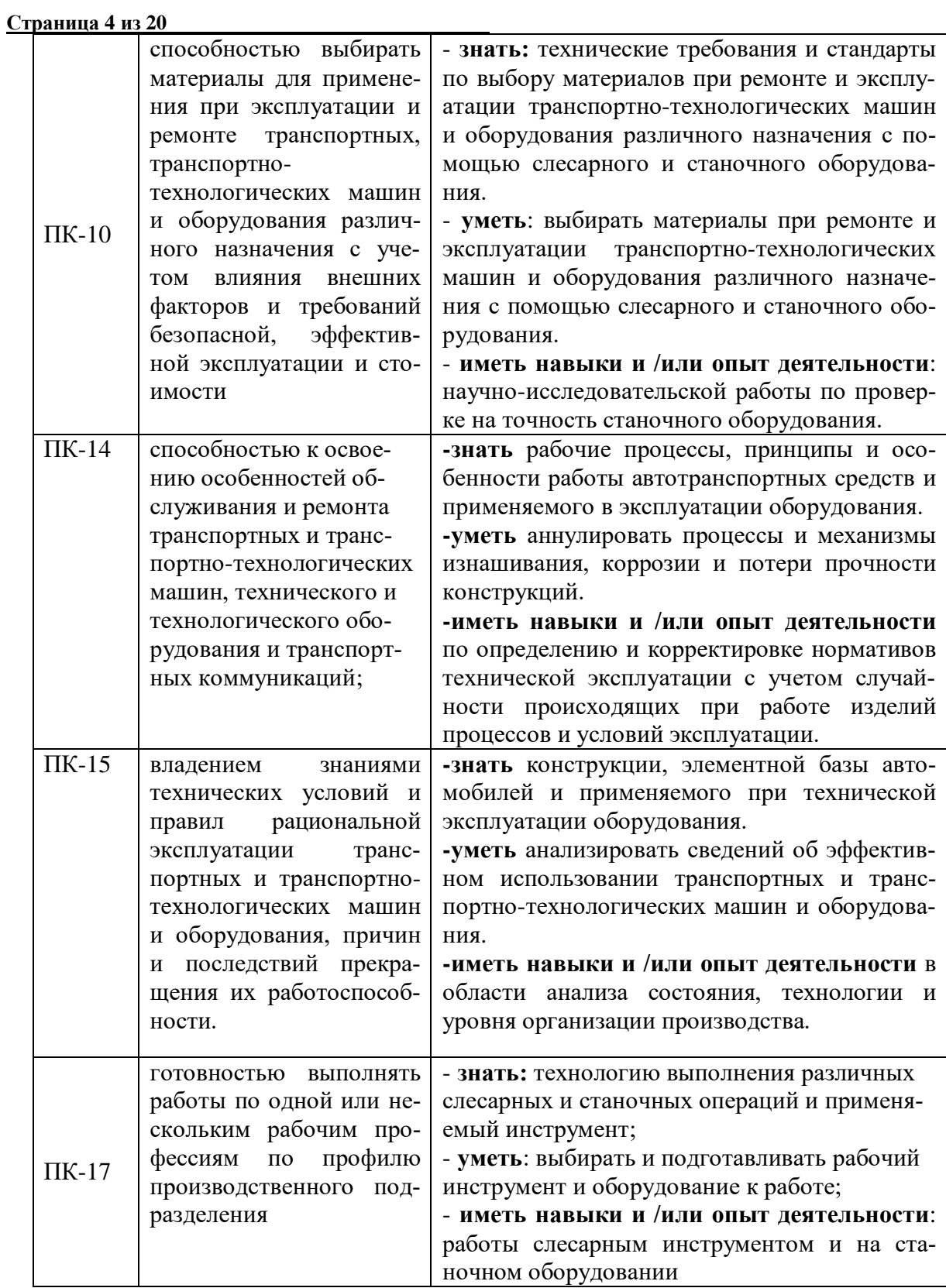

# **3. Место учебной практики в структуре ОП**

Данная практика базируется на основании следующих дисциплин: Б1.Б.12 Конструкция и эксплуатационные свойства Т и ТТМО; Б1.В.16 Топливо и смазочные материалы; Б1.В.17 Диагностика, настройка и регулировка топливных систем Т и ТТМО; Б1.Б.37 Развитие и современное состояние мировой автомобилизации.

### **Организация практики**

Практика проводиться в учебных мастерских агроинженерного факультета во втором семестре. Основным принципом в организации практики является самостоятельная работа обучающихся по выполнению операций холодной обработки металлов, а также по сборочно – разборочным операциям.

Перед началом самостоятельной работы проводится вводное занятие по ознакомлению обучающихся с программой практики с имеющимся оборудованием и инструментом и основными приемами труда. Обучающиеся получают инструктаж по техники безопасности и противопожарным правилам, а также инструктаж на рабочем месте.

Практическое руководство осуществляют учебные мастера, методическое руководство преподаватели кафедры.

Ответственность за организацию и проведение учебной ознакомительной практики возлагается на кафедру тракторов и автомобиле.

Организационное руководство учебной практикой осуществляет руководитель практики. В функции руководителя практики входит:

оформление договоров о проведении учебной ознакомительной практики на базах практики;

проведение установочного инструктажа перед следованием на базу практики;

контроль результатов практики;

подготовка отчета по результатам практики и представление декану факультета и в учебный отдел университета.

Базами проведения учебной ознакомительной практики могут быть: учебнопроизводственные лаборатории ВУЗа и других учебных заведений, учебные и тренажерные центры;

предприятия (любой формы собственности), имеющее собственный подвижной состав и (или) производящее техническое обслуживание и ремонт на собственной производственно-технической базе, оборудованной современным контрольно-диагностическим и технологическим оборудованием.

При проведении установочного инструктажа обучающийся разъясняется порядок прохождения практики, ее цели, задачи, содержание, форму и содержание отчетности.

Учебная ознакомительная практика является начальным этапом практической подготовки специалистов. Этот вид практики проводится со обучающийся в составе учебных групп или подгрупп по выбору кафедры в виде учебных экскурсий на предприятия и практических занятий в мастерских, цехах.

Обучение первичным профессиональным умениям и навыкам в период учебной ознакомительной практики проводится мастерами производственного обучения или преподавателями.

Практика проводится в сроки, установленные графиком учебных занятий обучающийся на текущий учебный год. На практику, согласно графику учебных занятий и приказов ректора, направляются только успевающие обучающийся (имеющие академическую задолженность при условии её ликвидации проходят практику в период каникул в установленные деканатом сроки). Содержание практики определяется программой.

# **Страница 6 из 20**

# **4. Объем учебной практики, ее содержание и продолжительность 4.1 Объем практики и виды работ**

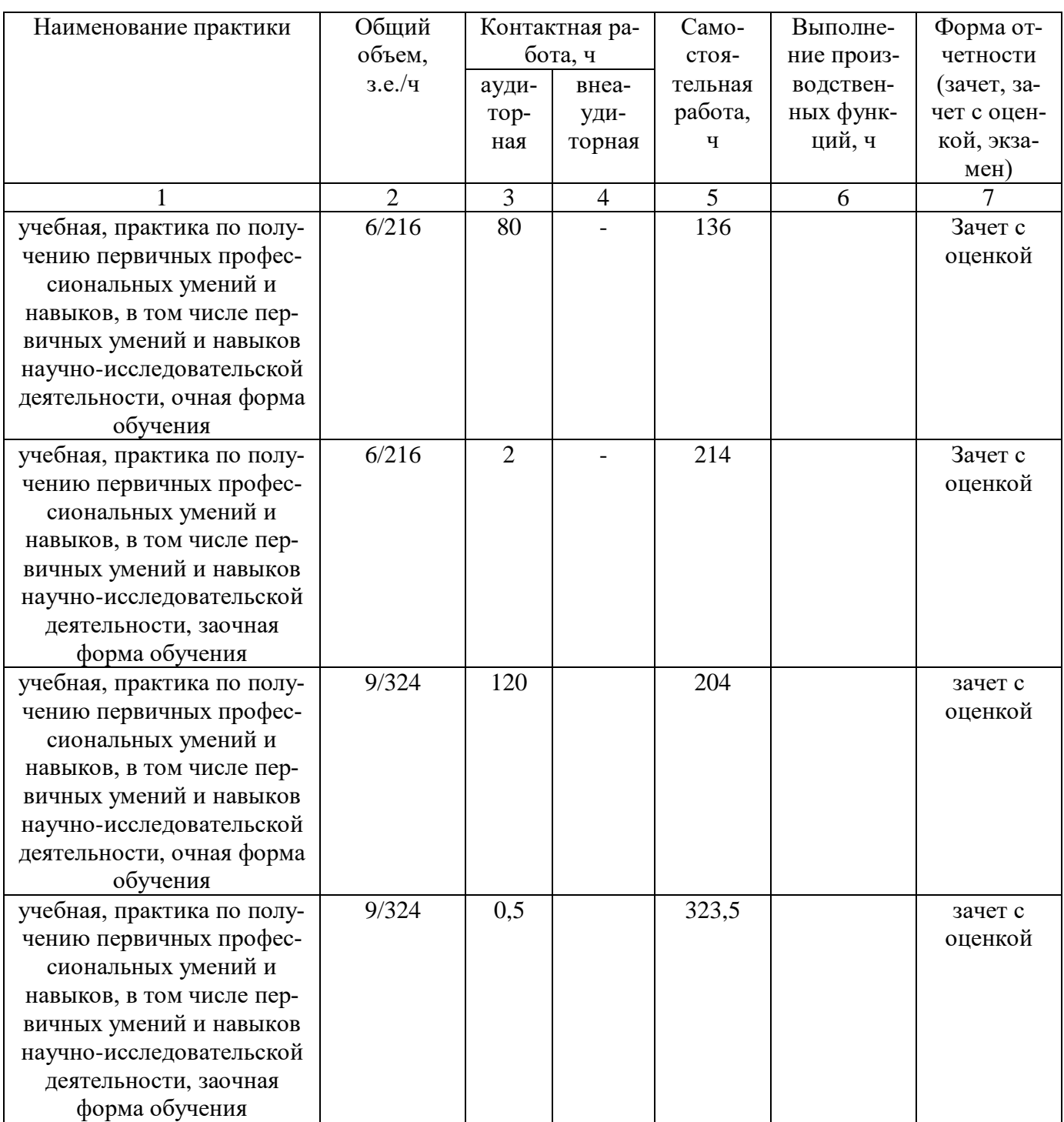

**Способы проведения практики:** стационарная; выездная.

# **5. Фонд оценочных средств для проведения промежуточной аттестации обучающихся по учебной практике**

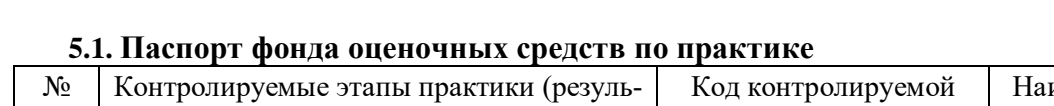

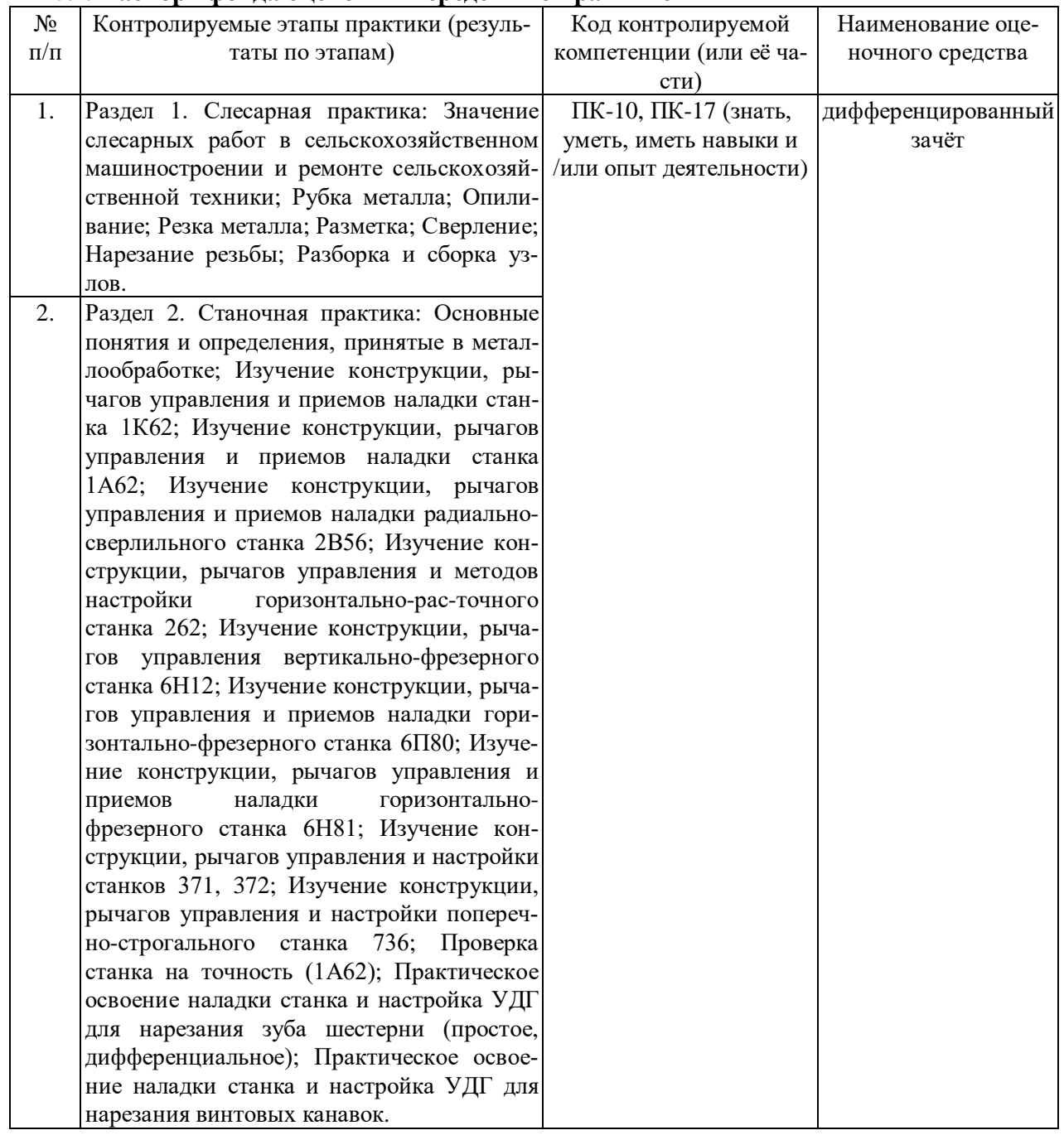

**Страница 8 из 20**

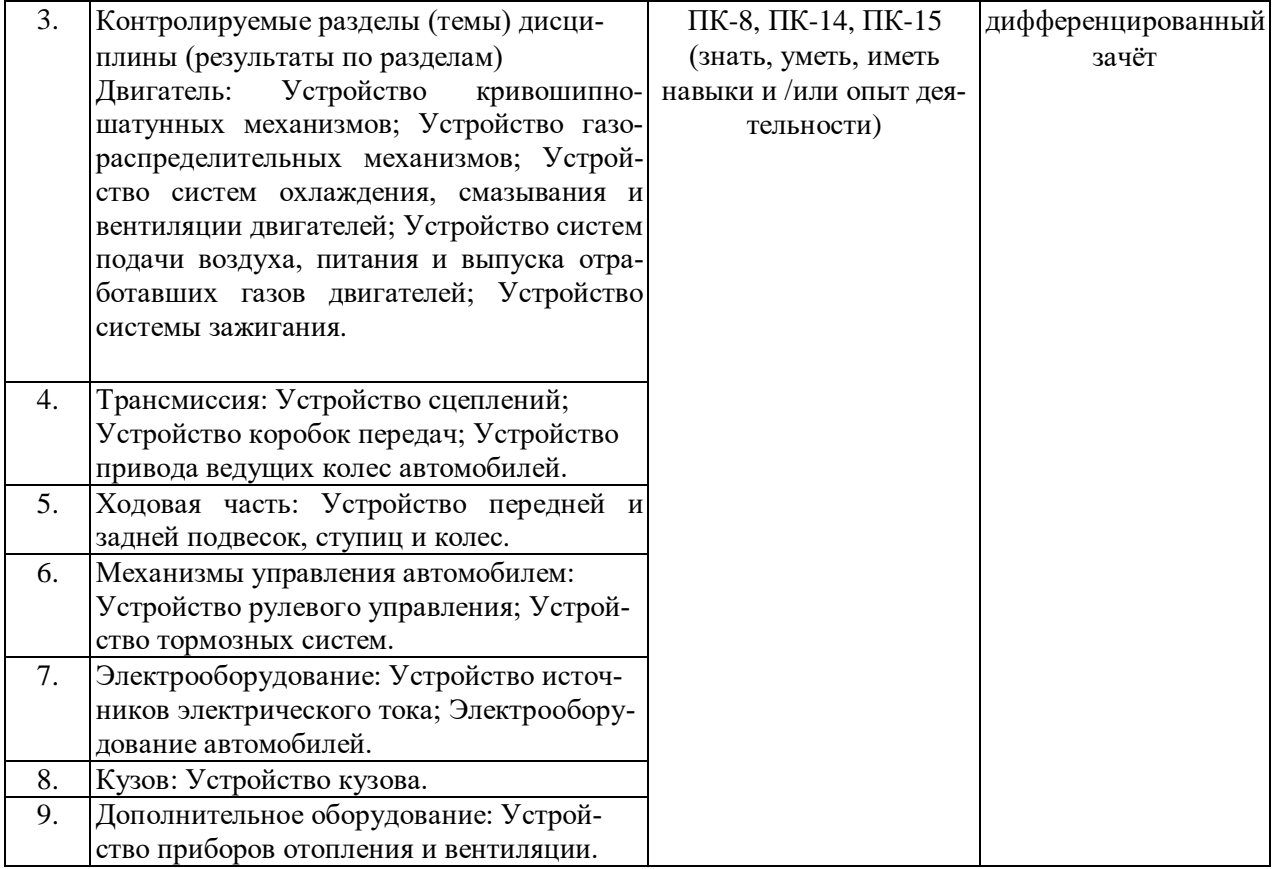

## **5.2. Типовые контрольные задания или иные материалы**

### **5.2.1 Индивидуальное задание**

В качестве индивидуального задания руководитель практики от кафедры назначает следующие вопросы:

описание современного контрольно-диагностического или технологического оборудования, применяемого по одной из операций диагностирования, технического обслуживания и ремонта автомобилей;

описание особенностей выполнения одной из операций диагностирования, технического обслуживания и ремонта автомобилей определенной марки;

описание нормативно-технических документов, которыми руководствуются при выполнениях операций диагностирования, технического обслуживания и ремонта автомобилей;

составление плана размещения оборудования и технического оснащения участка, зоны или рабочего места;

другие вопросы, соответствующие целям и задачам прохождения учебной ознакомительной практики.

### **5.2.2 Практические задачи**

1. По кинематической схеме (рис. 1) определить передаточное число коробки передач автомобиля ГАЗ-3309 на первой передаче.

2. По кинематической схеме (рис. 1) определить передаточное число коробки передач автомобиля ГАЗ-3309 на второй передаче.

#### **Страница 9 из 20**

3. По кинематической схеме (рис. 1) определить передаточное число коробки передач автомобиля ГАЗ-3309 на третьей передаче.

4. По кинематической схеме (рис. 1) определить передаточное число коробки передач автомобиля ГАЗ-3309 на четвертой передаче.

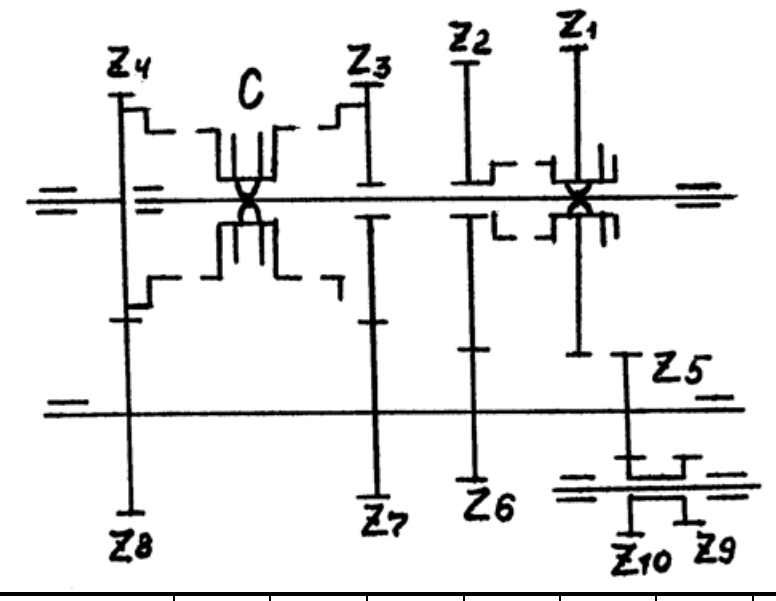

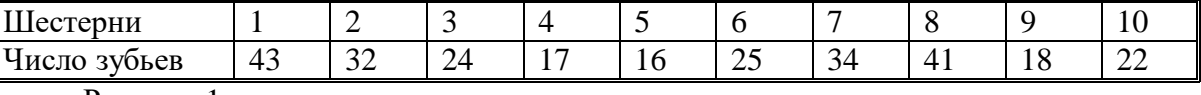

Рисунок 1

5. Водитель автомобиля ГАЗ-3307 пожаловался, что во время движения автомобиль уводит влево. Каковы будут ваши действия?

а) Проверить правильность схождения колес.

б) Проверить правильность развала колес.

в) Проверить давление воздуха в шинах.

6. Во время движения водитель автомобиля ГАЗ-3302 стал замечать, что во время разгона скорость его автомобиля не изменяется, а частота вращения коленчатого вала двигателя увеличивается. Каковы основные причины? Каковы будут ваши действия?

7. Водитель автомобиля КАМАЗ-53215 во время движения заметил, что на панели приборов в указателе давления масла загорелся индикатор красного цвета. Каковы основные причины? Каковы будут ваши действия в данной ситуации?

8. Водитель автомобиля КАМАЗ-53215 во время движения заметил, что на панели приборов в указателе температуры охлаждающей жидкости стрелка находится в красной зоне. Каковы будут ваши действия в данной ситуации? Каковы основные причины?

9. Водитель автомобиля ГАЗ-3309 во время движения заметил, что двигатель не развивает полной мощности и при увеличении нагрузки из выхлопной трубы идет черный дым. Каковы будут ваши действия в данной ситуации? Каковы основные причины?

10. После замены ремня привода газораспределительного механизма на автомобиле ВАЗ-2190 двигатель стал работать неустойчиво. Каковы основные причины? Каковы будут ваши действия в данной ситуации?

11. Во время торможения водитель автомобиля ГАЗ-3302 стал замечать, что автомобиль уводит вправо. Каковы основные причины? Каковы будут ваши действия?

### **Страница 10 из 20**

12. Водитель автомобиля КАМАЗ-53215 во время движения заметил, что на панели приборов загорелся индикатор красного цвета с изображением аккумуляторной батареи. Каковы будут ваши действия в данной ситуации? Каковы основные причины?

13. После замены топливного фильтра тонкой очистки на автомобиле ГАЗ-3309 двигатель запустился и сразу же заглох. Каковы основные причины? Каковы будут ваши действия в данной ситуации?

14. Водитель автомобиля КАМАЗ-53215 во время запуска двигателя в сильный мороз заметил, что из выпускной трубы идет белый дым. Каковы будут ваши действия в данной ситуации? Каковы основные причины?

15. После замены ремня привода газораспределительного механизма на автомобиле ВАЗ-2170 двигатель перестал запускаться. Каковы основные причины? Каковы будут ваши действия в данной ситуации?

16. Водитель автомобиля ГАЗ-3309 во время запуска двигателя в сильный мороз заметил, что из выпускной трубы идет белый дым. Каковы будут ваши действия в данной ситуации? Каковы основные причины?

### **5.3. Промежуточный контроль**

Аттестация по итогам учебной практики проводится на основании материалов журнал-отчета учебной ознакомительной практики, оформленного в соответствии с установленными требованиями. Журнал-отчета учебной ознакомительной практики является обязательным документом обучающихся- практикантов дневной и заочной форм обучения.

После прохождения учебной ознакомительной практики обучающийся обязан предоставить на кафедру оформленный журнал-отчета, а затем в установленные кафедрой сроки защитить индивидуальное задание на собеседовании.

## **Критерии оценки результатов прохождения практики**

### **Оценка «5» (отлично) ставится, если:**

- обучающийся выполнил в срок и на высоком уровне весь намеченный объем работы, требуемый планом практики, обнаружил умение правильно определять и эффективно решать основные задачи.

### **Оценка «4» (хорошо) ставится, если:**

- обучающийся полностью выполнил намеченную на период практики программу работы, обнаружил умение определять основные задачи и способы их решения, проявил инициативу в работе, но не смог вести творческий поиск или не проявил потребность в творческом росте.

### **Оценка «3» (удовлетворительно) ставится, если:**

- обучающийся выполнил программу работы, но не проявил глубоких знаний теории и умения применять ее на практике, допускал ошибки в планировании и решении задач.

### **Оценка «2» (неудовлетворительно) ставится, если:**

- обучающийся не выполнил программу практики, не подготовил отчета, допускал ошибки в ходе проведения практики.

## **5.4. Методические материалы, определяющие процедуры оценивания знаний, умений, навыков и (или) опыта деятельности, характеризующих этапы формирования компетенций**

Положение о формах, периодичности и порядке проведения текущего контроля успеваемости и промежуточной аттестации обучающихся П ВГАУ 1.1.01 – 2017

# **6. Перечень учебной литературы и ресурсов сети «Интернет», необходимых для проведения практики**

# **6.1. Рекомендуемая литература.**

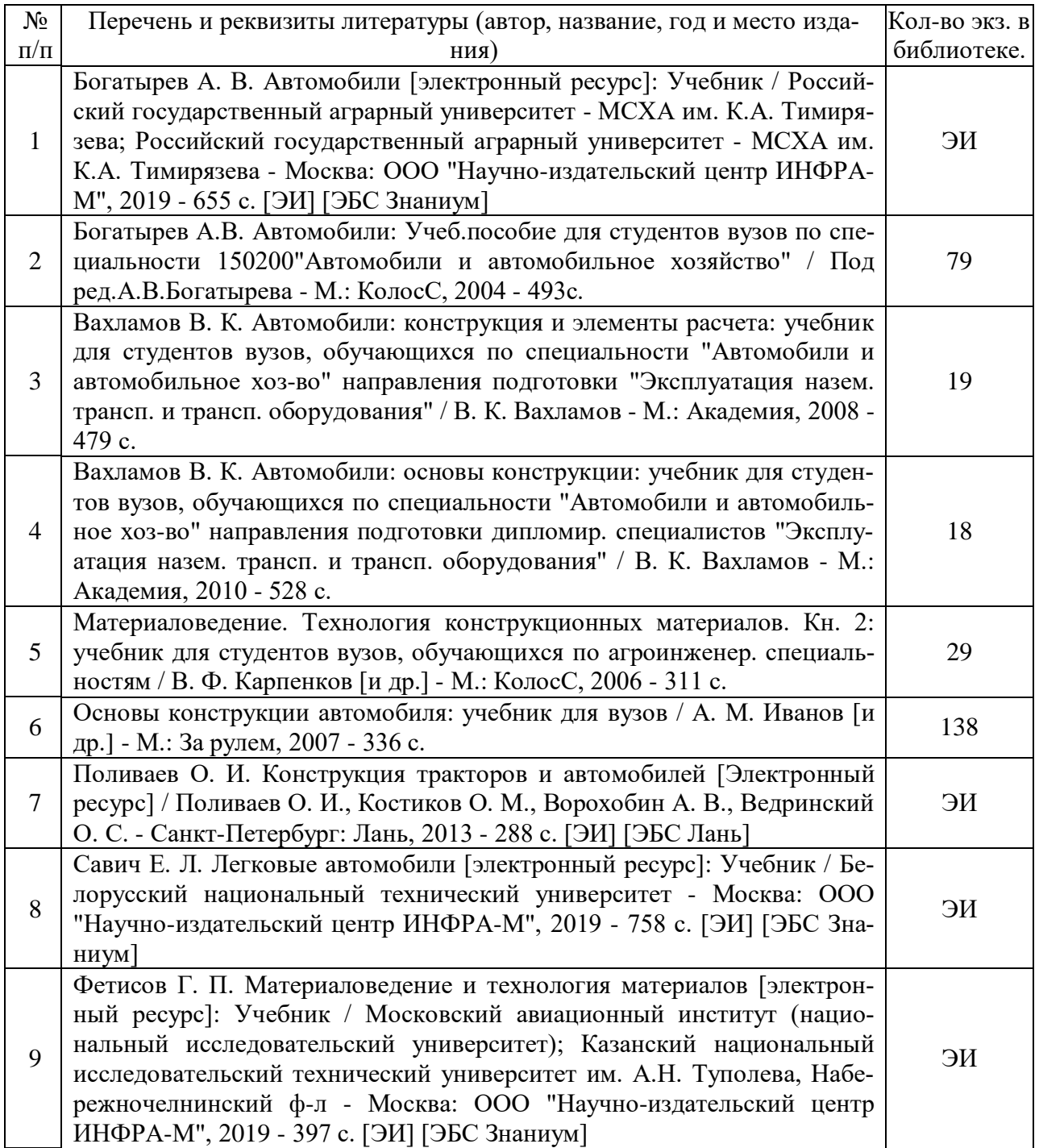

**Страница 12 из 20**

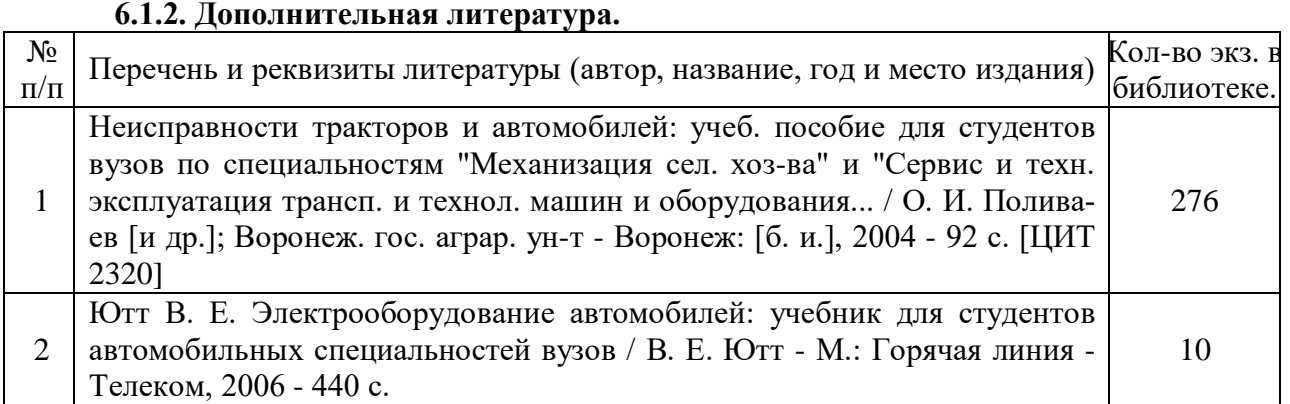

## **6.1.3. Методические издания.**

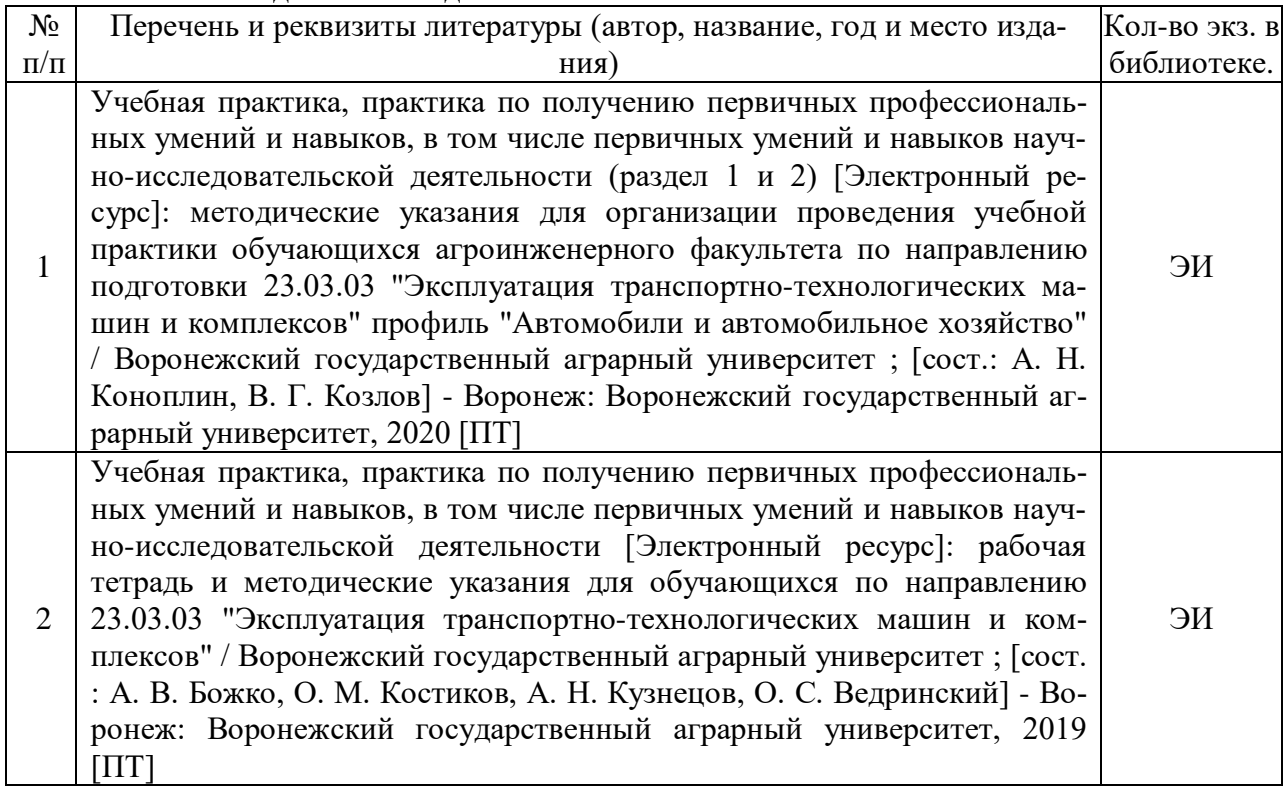

# **6.1.4. Периодические издания.**

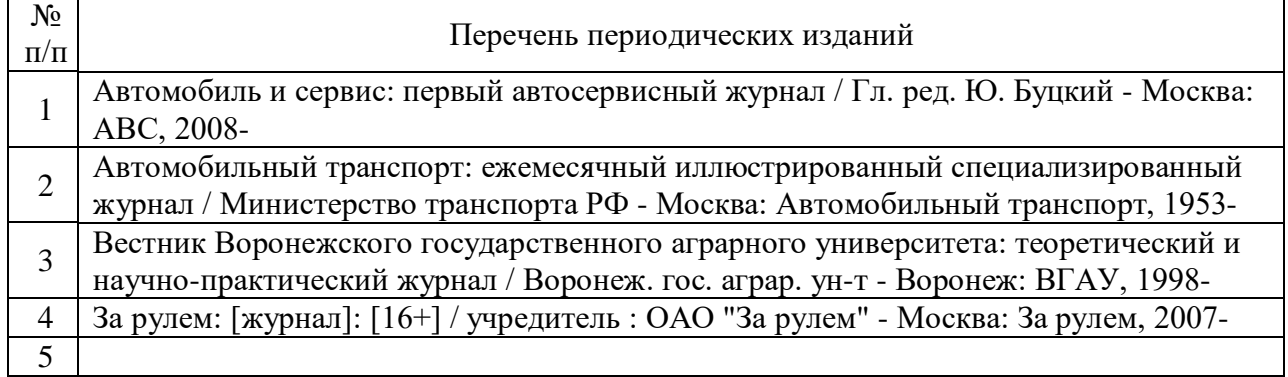

## **6.2. Перечень ресурсов информационно-телекоммуникационной сети «Интернет» (далее – сеть «Интернет»), необходимых для прохождения программы практики.**

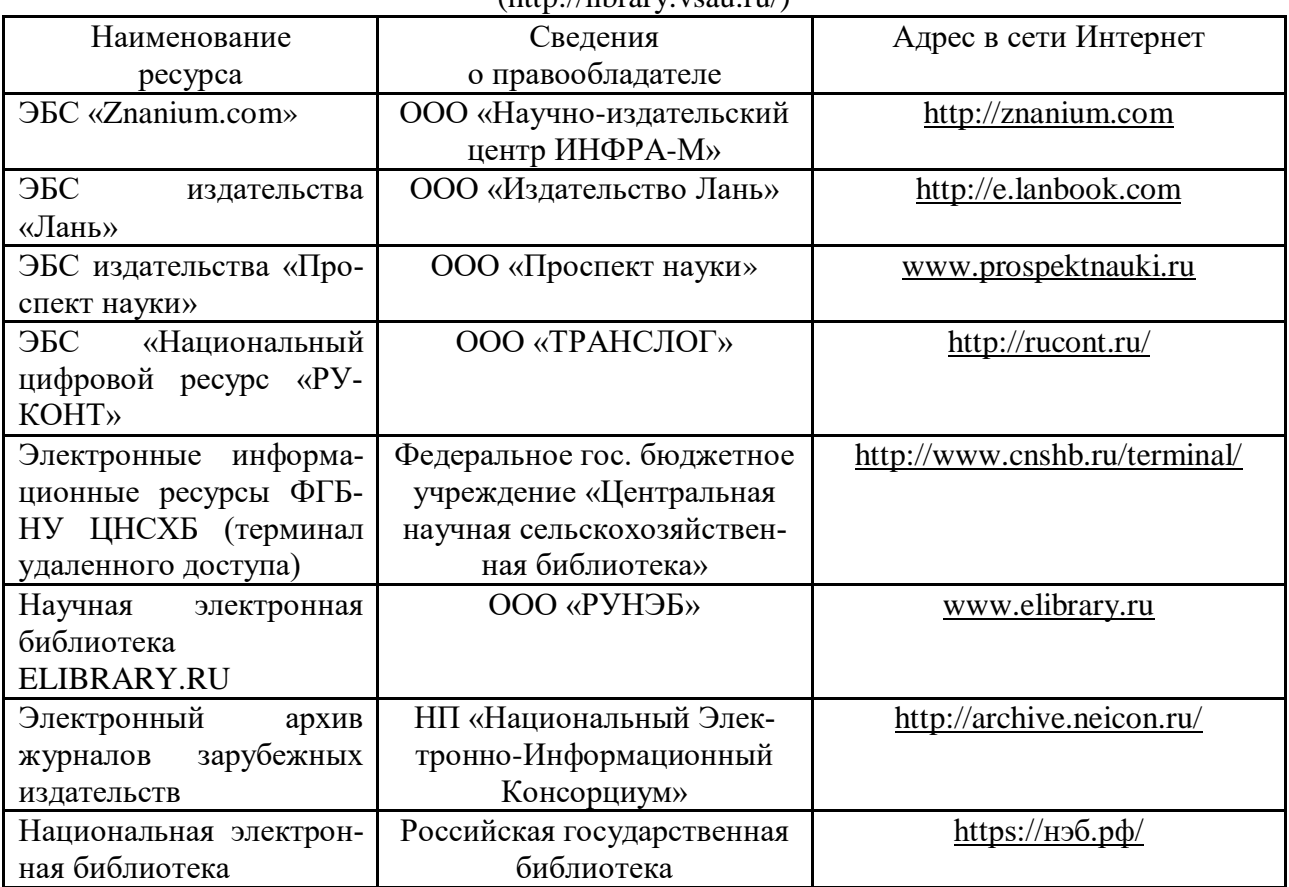

1. Электронные полнотекстовые ресурсы Научной библиотеки ВГАУ  $(**http://library vsau ru/**)$ 

### **Сайты и порталы**

1. Заволжский моторный завод [Электронный ресурс]. Режим доступа [http://www.zmz.ru.](http://www.zmz.ru/)

2. ПАО "КАМАЗ" [Электронный ресурс]. Режим доступа [https://kamaz.ru](https://kamaz.ru/)

3. Ульяновский моторный завод [Электронный ресурс]. Режим доступа: [https://umz](https://umz-gaz.ru/)[gaz.ru.](https://umz-gaz.ru/)

4. Горьковский автомобильный завод [Электронный ресурс]. Режим доступа: [http://azgaz.ru.](http://azgaz.ru/)

5. ПАО "Автодизель" (ЯМЗ) [Электронный ресурс]. Режим доступа: [http://www.ymzmotor.ru.](http://www.ymzmotor.ru/)

6. ПАО "АВТОВАЗ" [Электронный ресурс]. Режим доступа: [https://www.lada.ru.](https://www.lada.ru/)

7. Все ГОСТы [Электронный ресурс]. Режим доступа: <http://vsegost.com/>

8. Каталог всех действующих в РФ ГОСТов [Электронный ресурс]. Режим доступа: <http://www.gostbaza.ru/>

## **Журналы**

1. Автосервис. – http://панор.рф/journals/avtoservis/

2. За рулем. - [https://www.zr.ru](https://www.zr.ru/)

## **6.3. Средства обеспечения освоения дисциплины.**

### **6.3.1. Программное обеспечение общего назначения.**

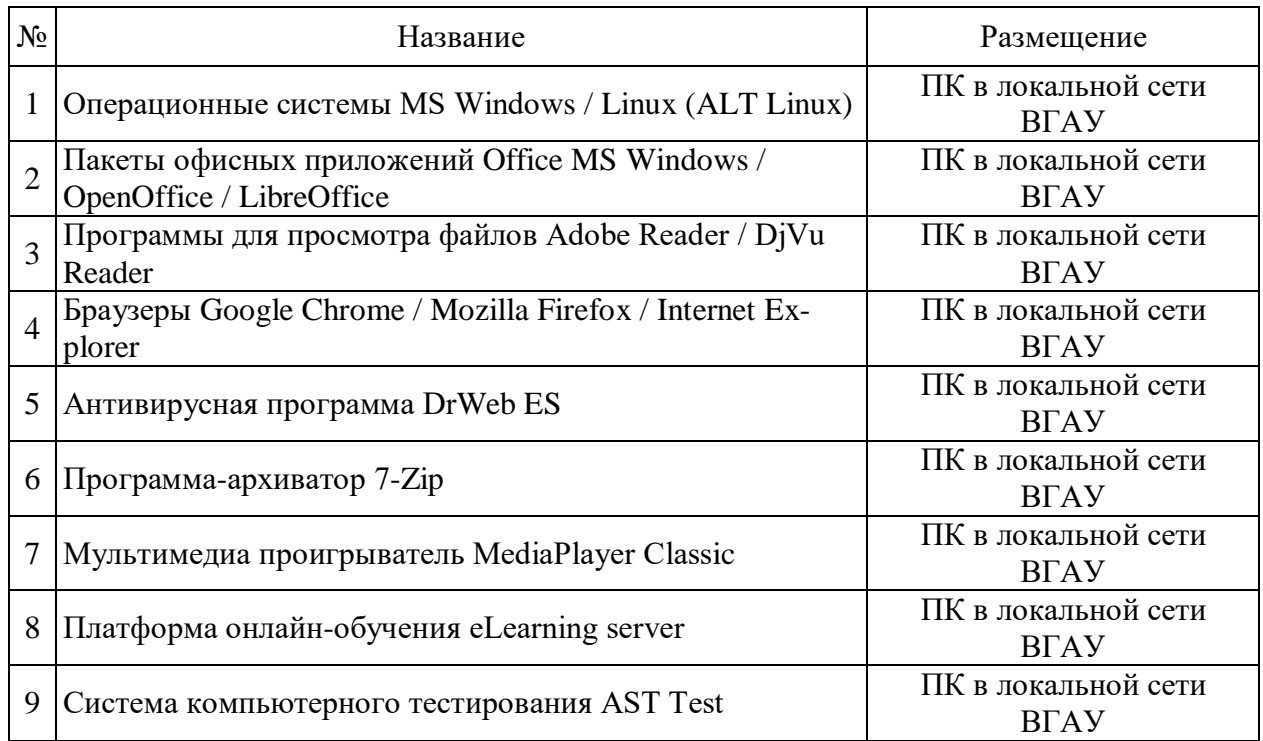

### **6.3.2. Специализированное программное обеспечение.**

### Не предусмотрено

### **6.3.3. Профессиональные базы данных и информационные системы.**

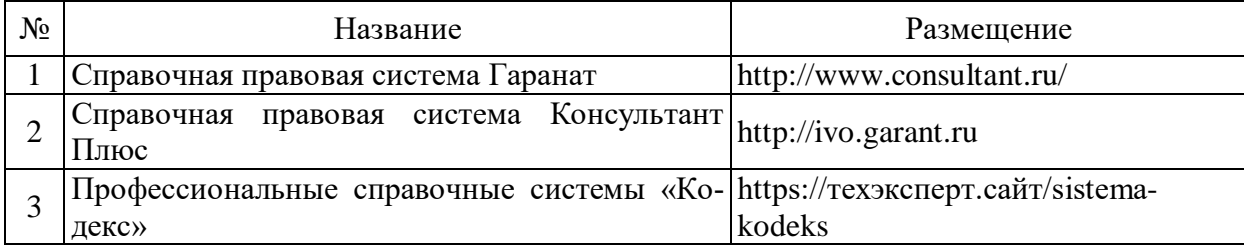

### **6.3.4. Аудио- и видеоматериалы.**

Нет.

## **6.3.5. Компьютерные презентации учебных курсов.**

Не предусмотрены.

# **7. Описание материально-технической базы, необходимой для проведения учебной/производственной практики**

Наименование помещений для проведения всех видов учебной деятельности, предусмотренной учебным планом, в том числе помещения для самостоятельной работы, с указанием Адрес (местоположение) помещений для проведения всех видов учебной

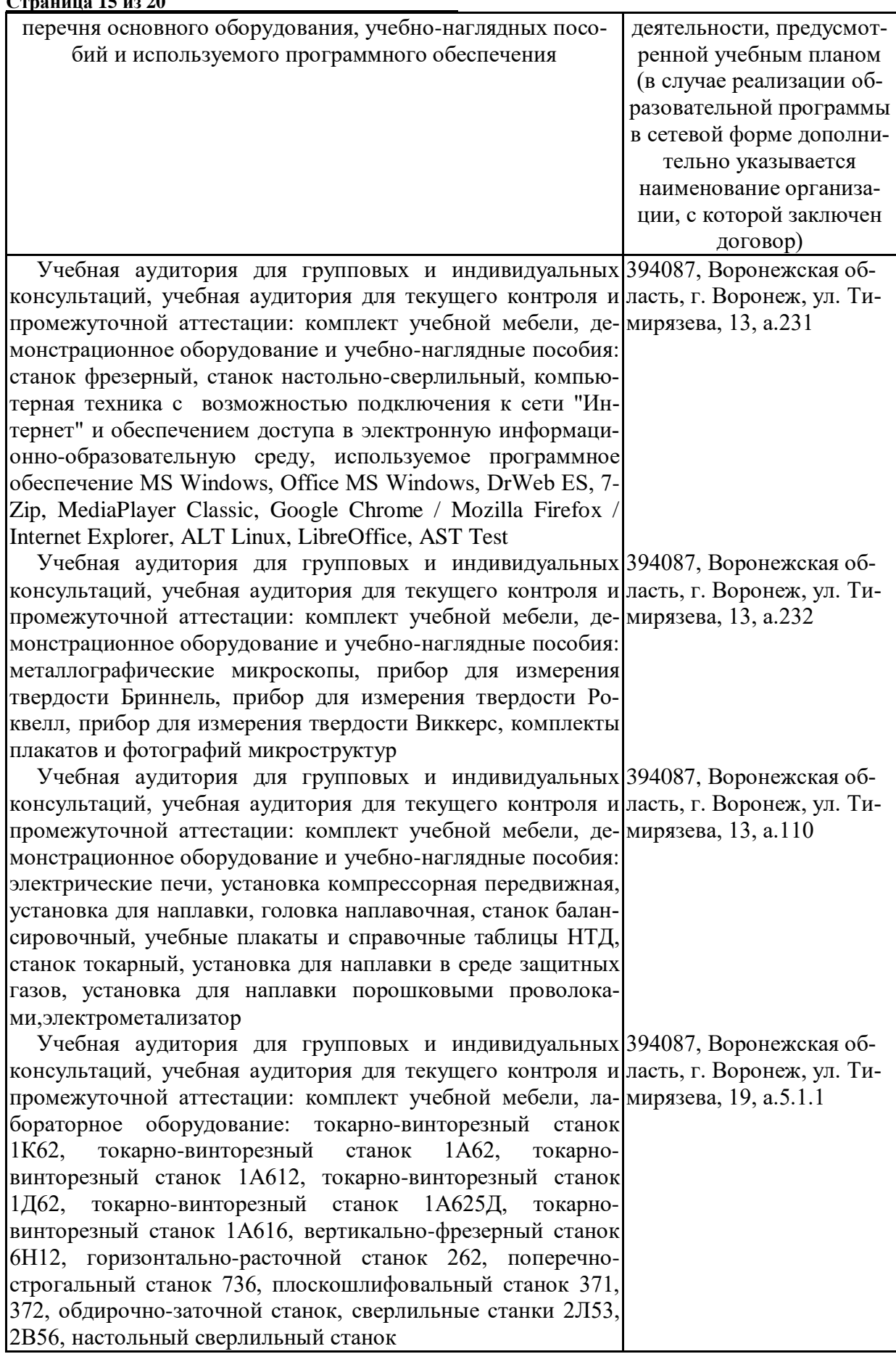

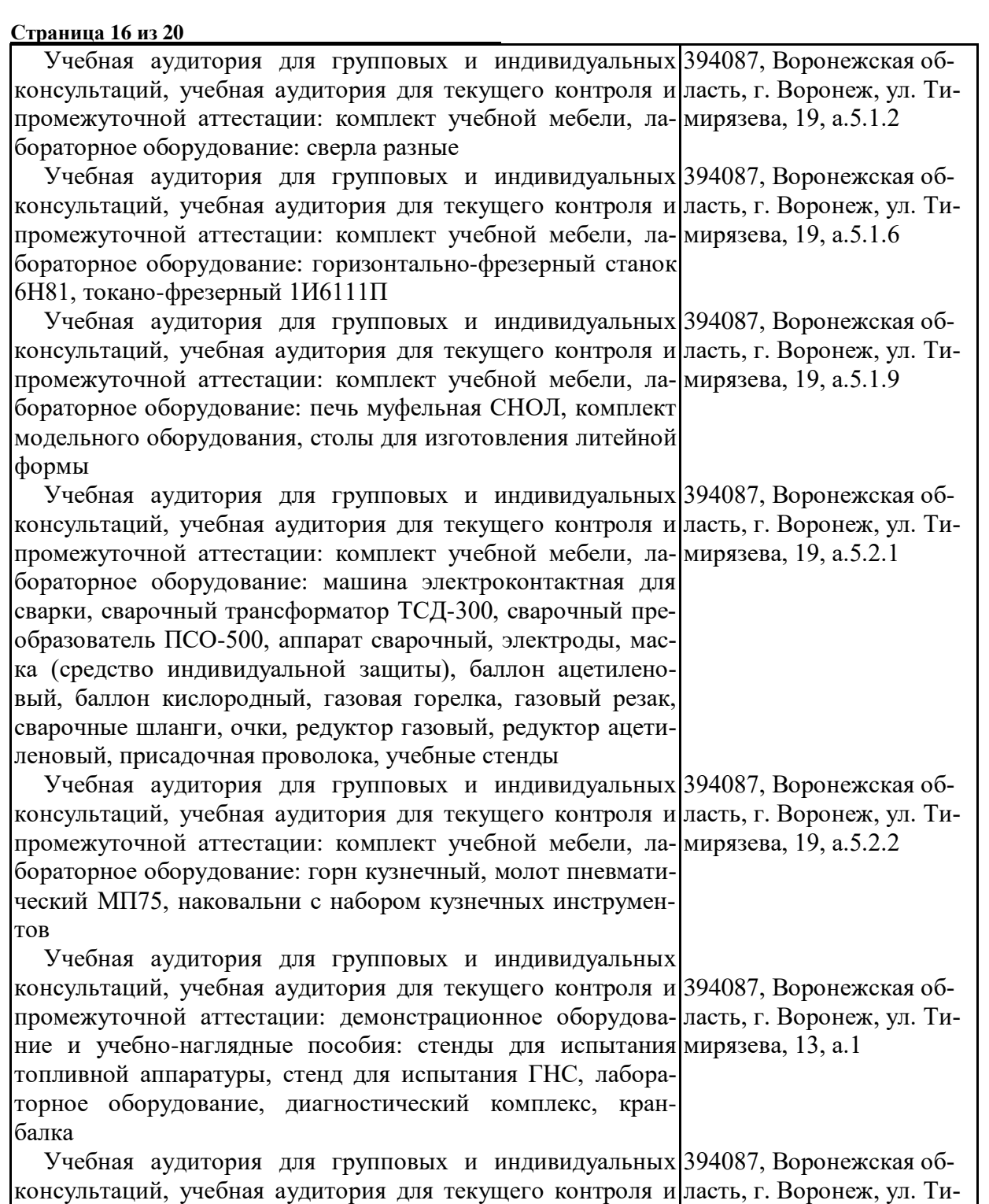

промежуточной аттестации: демонстрационное оборудова-мирязева, 13, а.2

ние и учебно-наглядные пособия: стенды обкаточнотормозные, стенд для испытания ГНС, трак-тор Беларус-1221, трактор МТЗ-80, трактор ЛТЗ-60АВ, трактор Т-25, автомобиль ГАЗ (дорожная лаборатория), станок токарновинторезный, станок фрезерный, станок настольносверлильный, компрессор, кран-балка, лабораторное оборудование, приборы для измерения уровня шума, диагностический комплекс

Учебная аудитория для групповых и индивидуальных 394087, Воронежская об-

## **Страница 17 из 20**

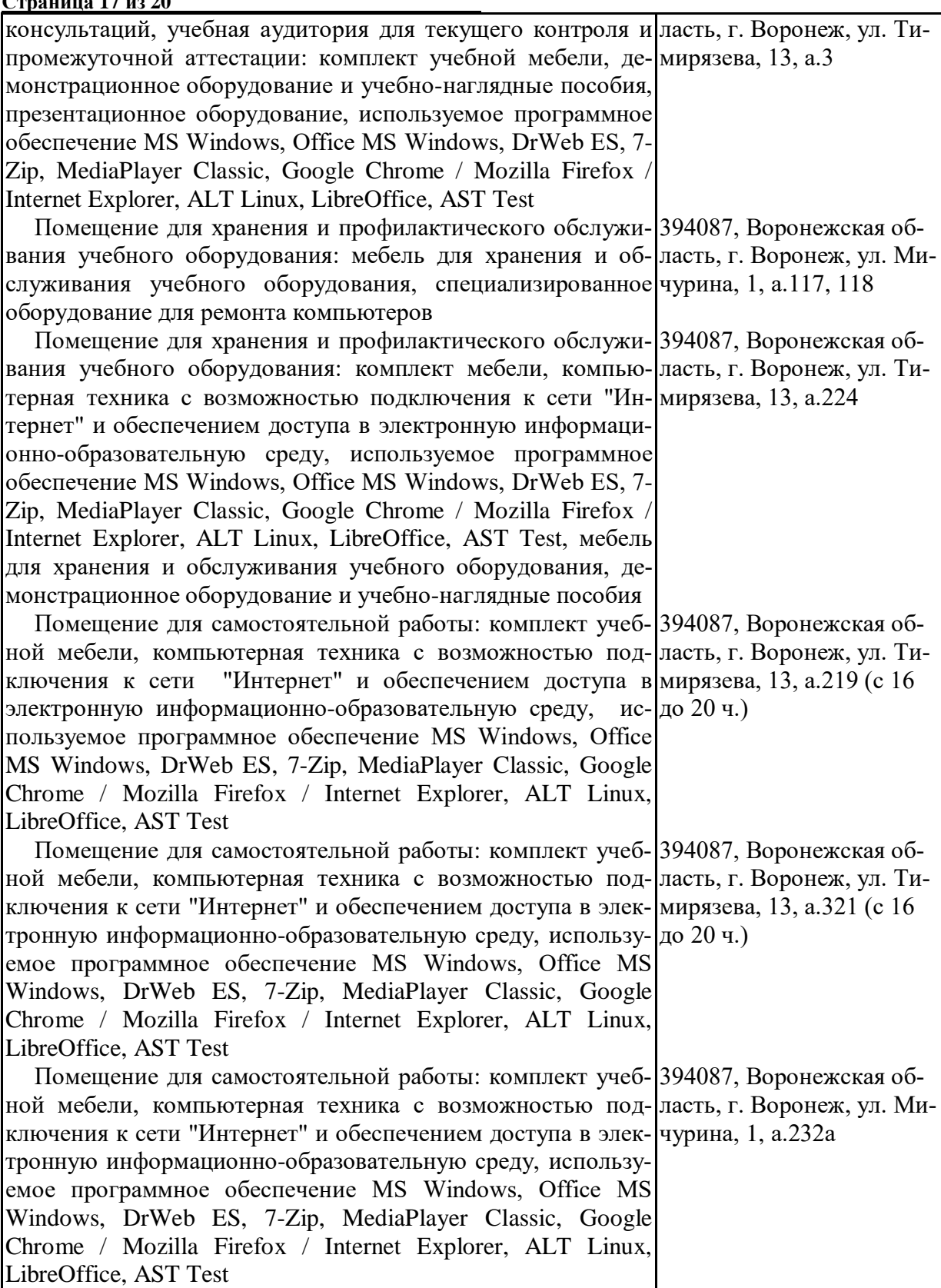

# **Страница 18 из 20**

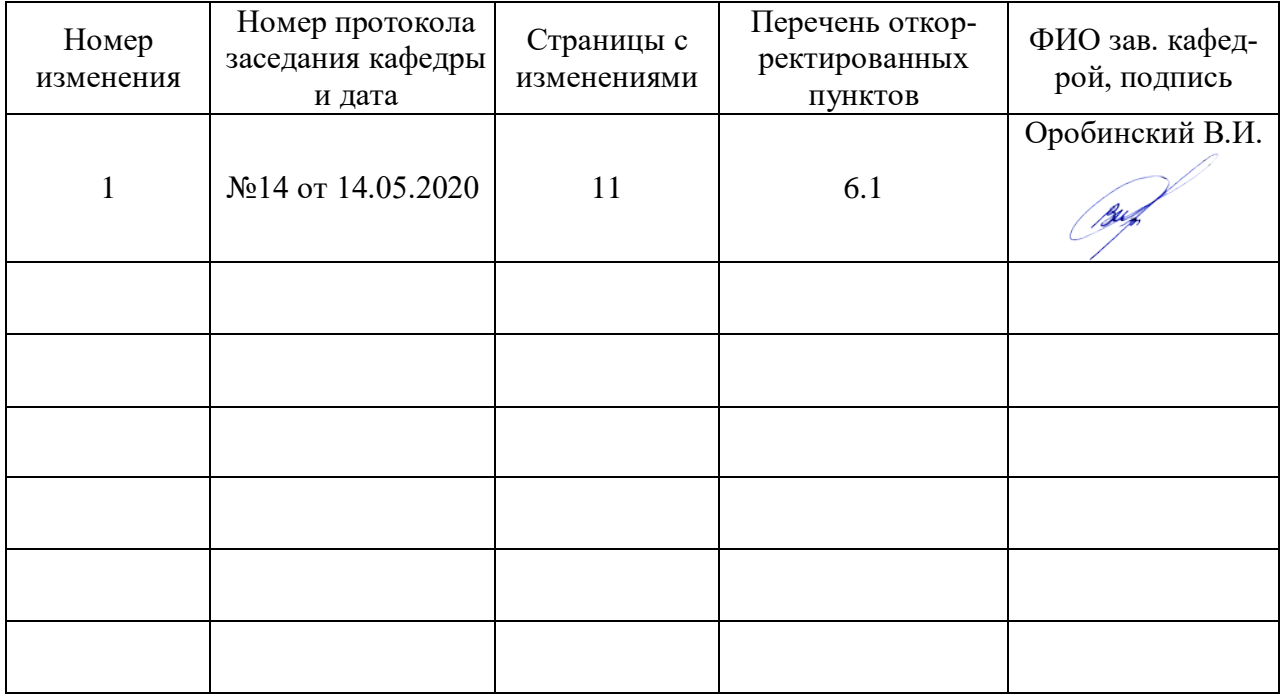

# **Приложение 1 Лист изменений рабочей программы**

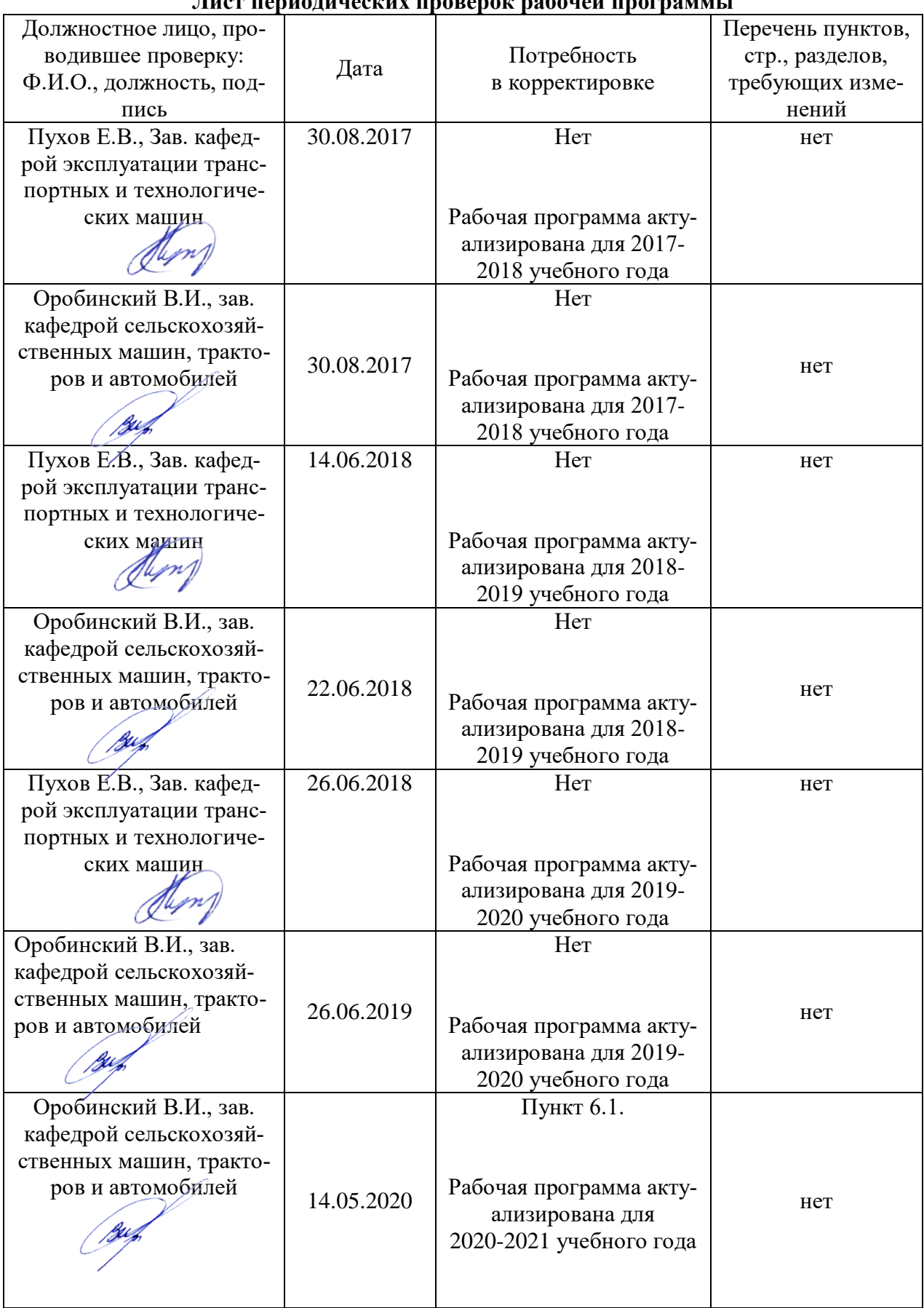

## **Приложение 2 Лист периодических проверок рабочей программы**

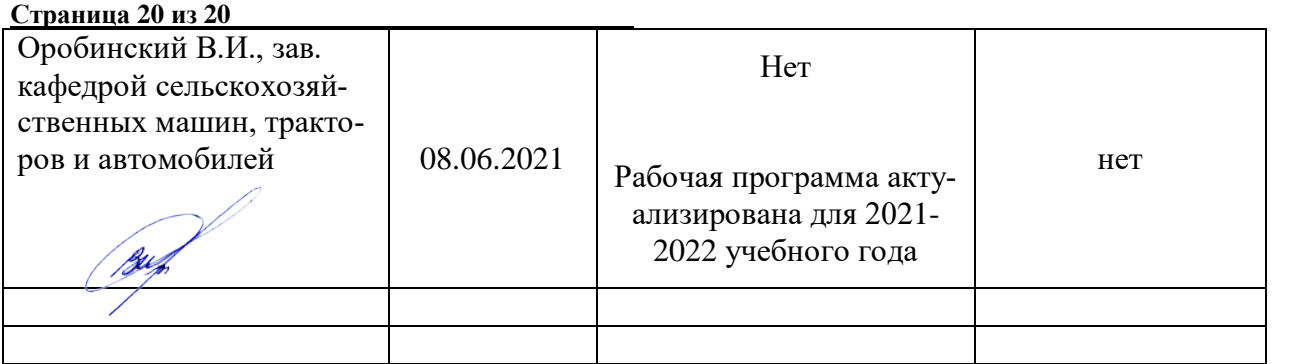